### **Mid-Term2 Results**

Average: 83

Median: 87

**1099999999998888888888777777777766666666665555555555444444444433333098765432109876543210987654321098765432109876543210987654321098765------------------------------------------------------------------UUUUUUUUUUUUUUUUUUUUUUUUU UUUUU U U U U U U U U UUUUU UUUUUU U UUUUU U U UUUUU U UU U U U U U U** 

#### **From Functions to Objects**

Functional languages (Scheme, ML)

 $\circ$  ADT is a type and a collection of functions

**make-fish : num -> fishgrow-fish : fish num -> fish fish-size : fish -> num**

Object-oriented languages (Java, C++, Smalltalk)

 $\circ$  ADT is a class

**fish class method initialize : num -> method grow : num -> method size : -> num**

### **From Functions to Objects**

We can implement objects with functions

```
(define (mk-fish size)
   (letrec ([get-size (lambda () size)]
            [grow (lambda (s) 
                    (set! size (+ s size)))]
            [eat (lambda (fish)
                   (grow ((fish 'get-size))))])
     (lambda (msg)
       (cond
        [(eq? msg 'get-size) get-size]
        [(eq? msg 'grow) grow]
        [(eq? msg 'eat) eat]))))
```
# **Elements of an OO Language**

- $\bullet$  (Expressed) values = objects
- **Classes** 
	- $\circ$  superclass
	- $\circ$  fields
	- methods
- **Expression forms** 
	- new
	- method call
	- $\circ$  super call
- Program = class declaration + expression

**Syntax**

- **<program> := <class-decl>\* <expr>**
- **<class-decl> := class <id> extends <id> <field-decl>\* <method-decl>\*<field-decl> := field <id><method-decl> := method <id> (<id>\*,) <expr>**

```
<expr> := new <id> (<expr>*,)
<expr> := send <expr> <id> (<expr>*,)
<expr> := super <id> (<expr>*,)
```
### **Example**

```
class fish extends object
   field size method initialize (s) set size = s
   method get_size() size
   method grow(food)
     set size = +(size, food)
   method eat(other_fish)
     let s = send other_fish get_size()
      in send self grow(s)
let f = new fish(10)
  in begin
      send f grow(2);
      send f get_size()
     end
```
#### **Example**

```
class fish extends object
   field size method initialize (s) set size = s
   method get_size() size
   method grow(food)
     set size = +(size, food)
   method eat(other_fish)
     let s = send other_fish get_size()
      in send self grow(s)
class colorfish extends fish field color  method set_color(c) set color = c
   method get_color() color
```
**...**

### **Example**

```
class fish extends object
   field size method initialize (s) set size = s
   method get_size() size
   method grow(food)
     set size = +(size, food)
   method eat(other_fish)
     let s = send other_fish get_size()
      in send self grow(s)
...class pickyfish extends fish
   method grow(food)
    super grow(-(food, 1))
```
**...**

### **Class Tree**

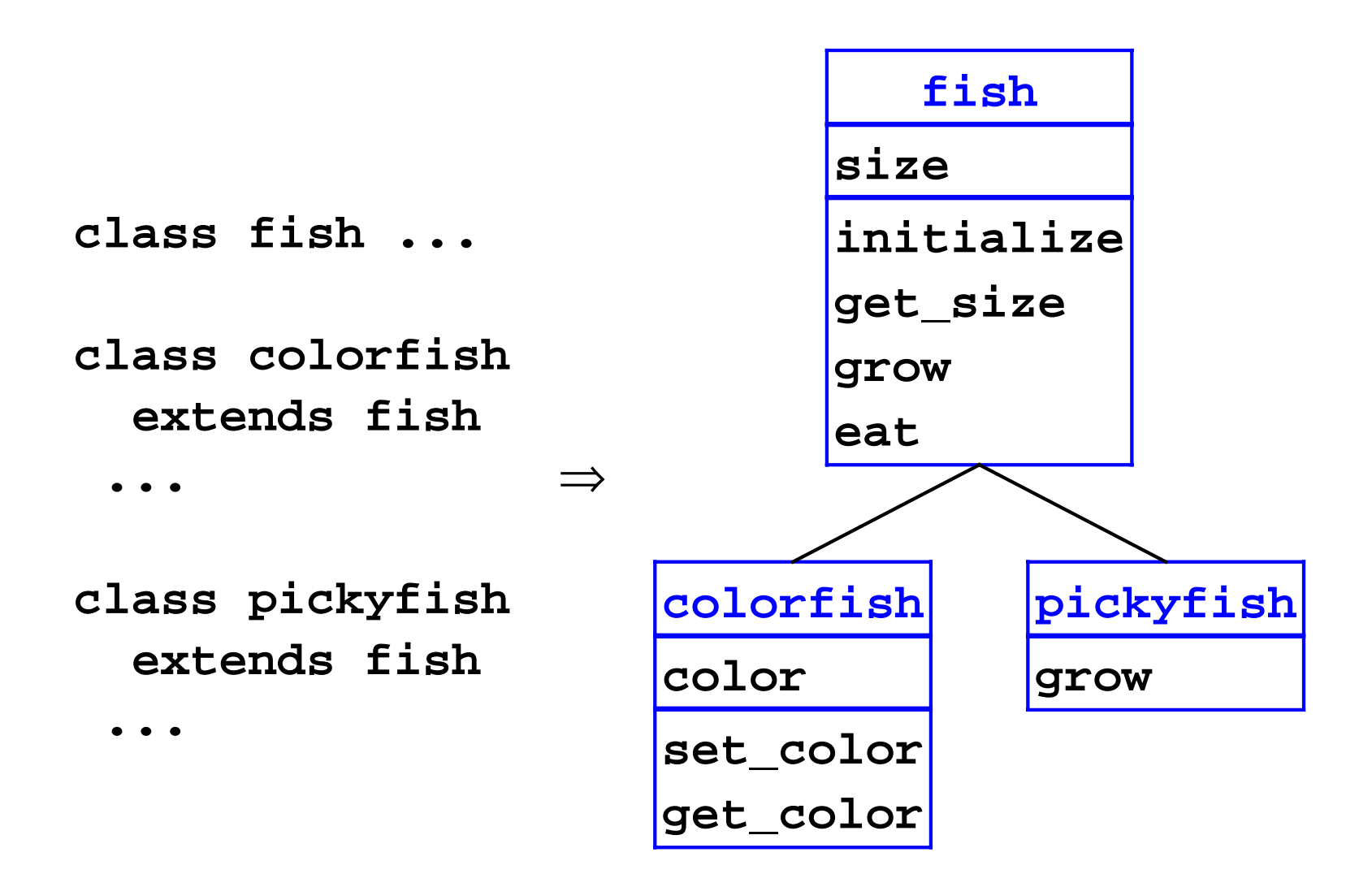

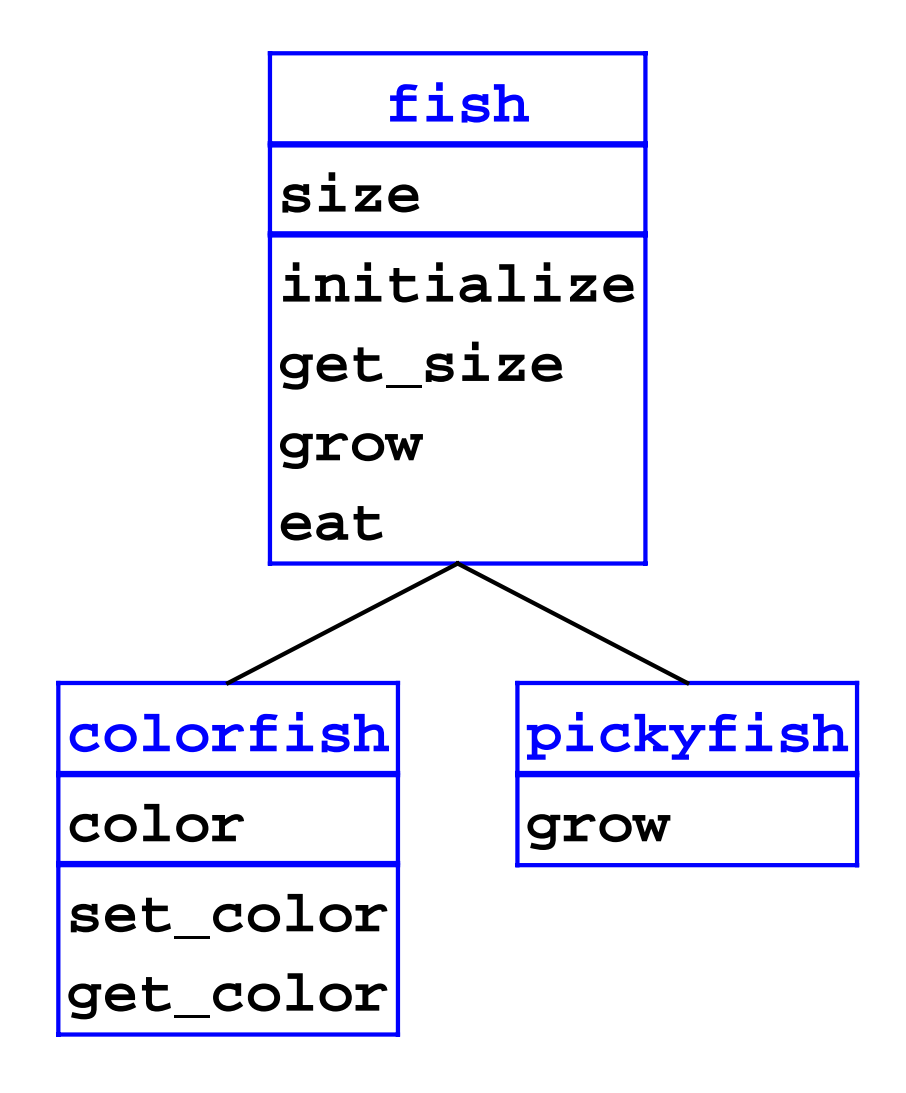

**new colorfish(1)**

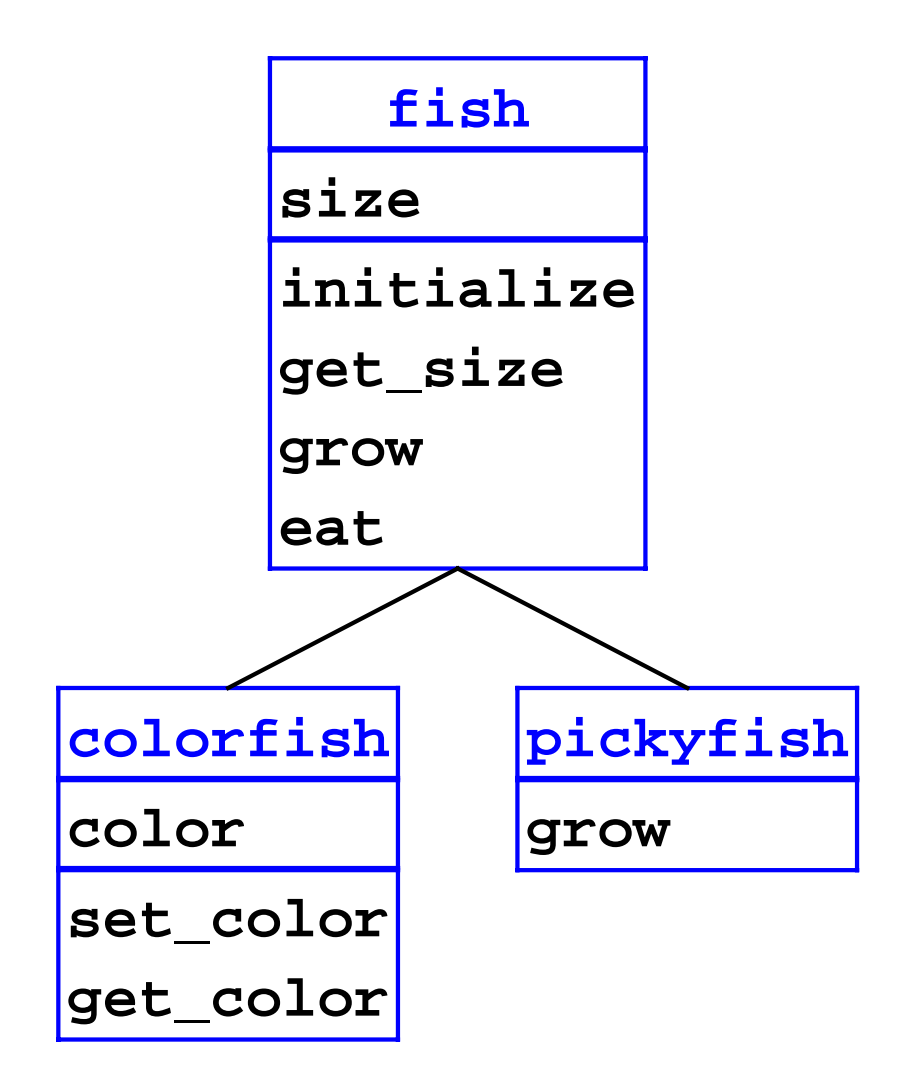

**new colorfish(1)**

$$
obj = \frac{\text{colorfish}}{\text{size}} = 1
$$
\n
$$
color = 0
$$

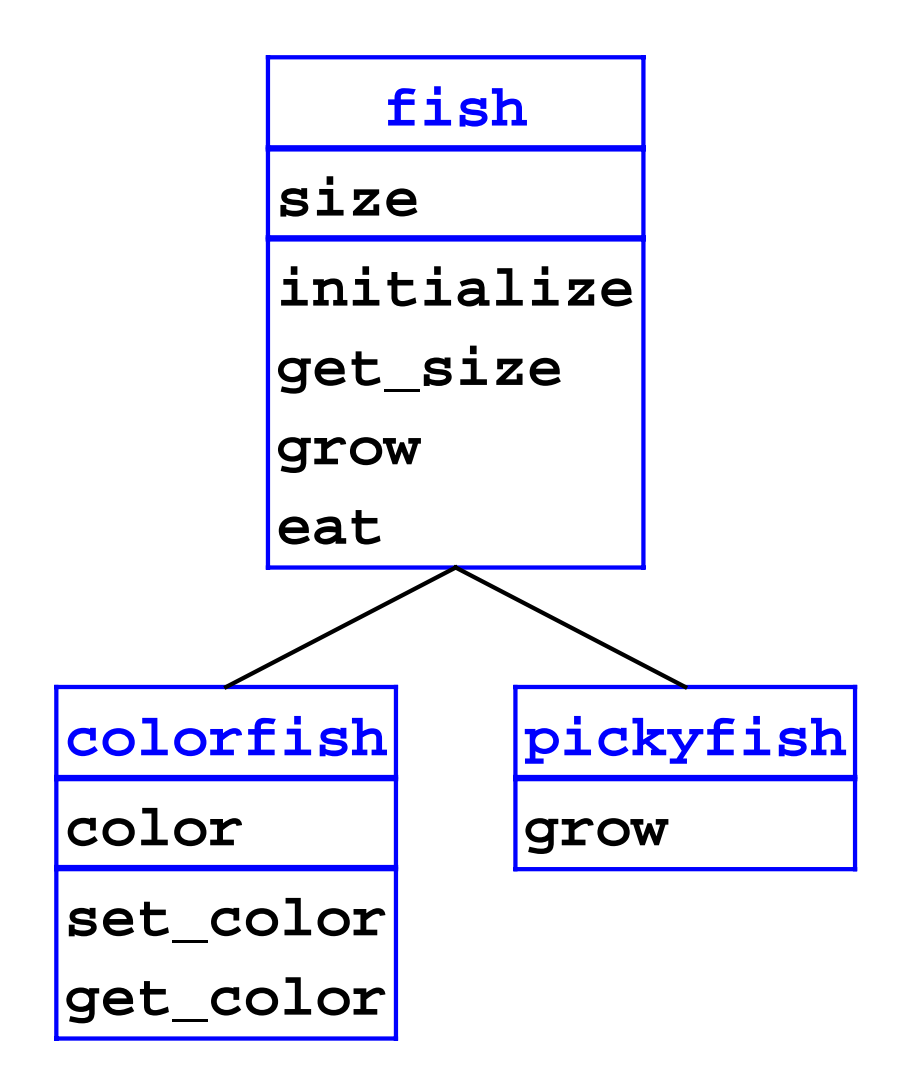

```
let 
o1 = new colorfish(3)
in begin
send o1 grow(4);
send o1 get_size()
end
```
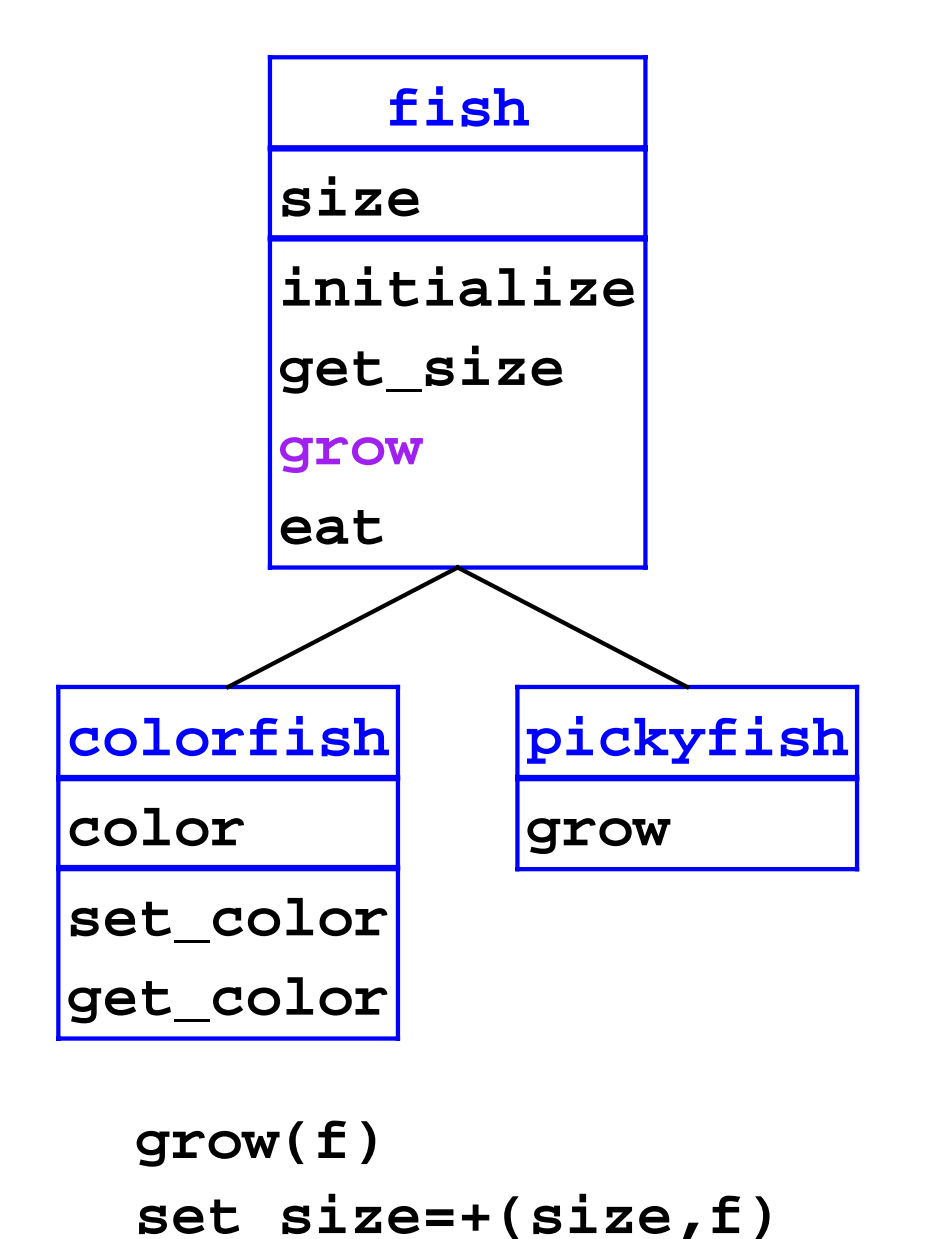

```
let 
o1 = new colorfish(3)
in begin
send o1 grow(4);
send o1 get_size()
end
```

$$
01 = \frac{\text{colorfish}}{\text{size}} = 3
$$
  

$$
01 = 3
$$
  

$$
01 = 3
$$
  

$$
01 = 0
$$

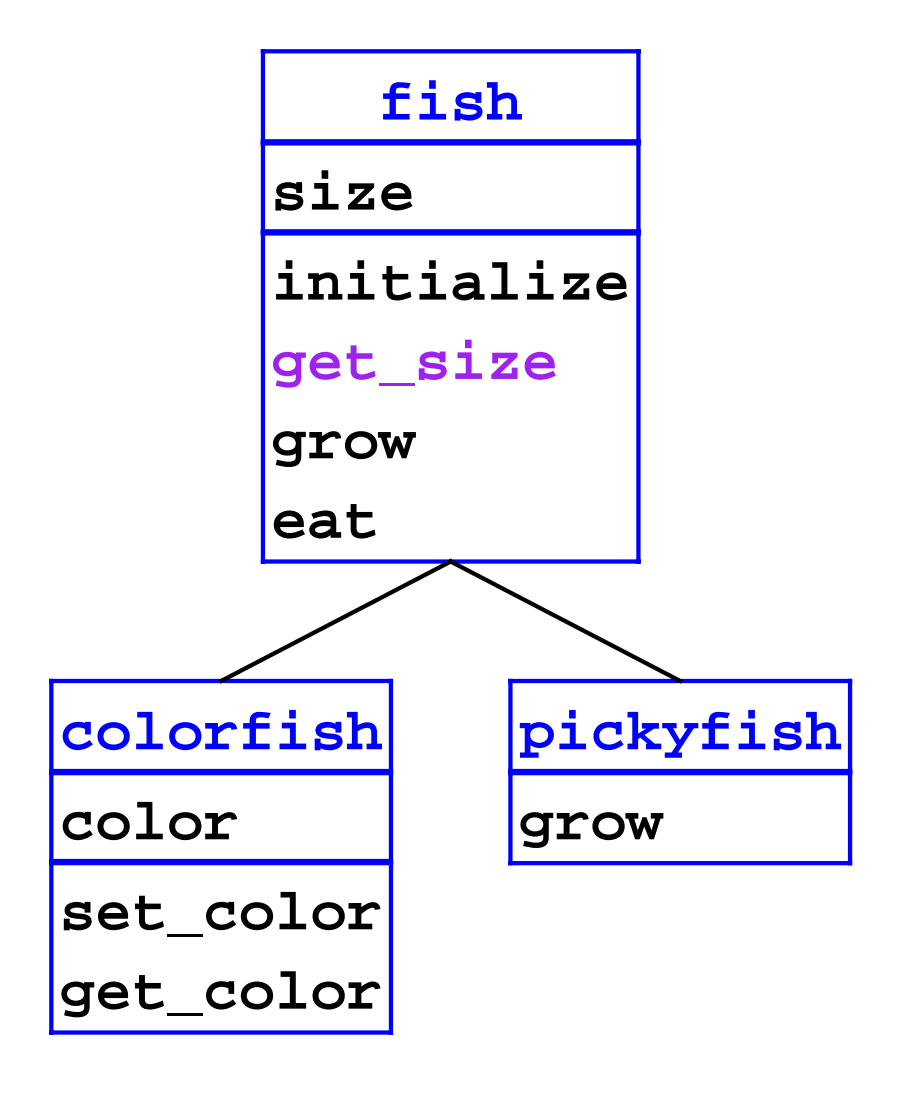

**let o1 = new colorfish(3) in begin send o1 grow(4); send o1 get\_size() end**

$$
01 = \frac{\text{colorfish}}{\text{size}} = 7
$$
  

$$
01 = 7
$$
  

$$
01 = 7
$$
  

$$
01 = 0
$$

**get\_size() size**

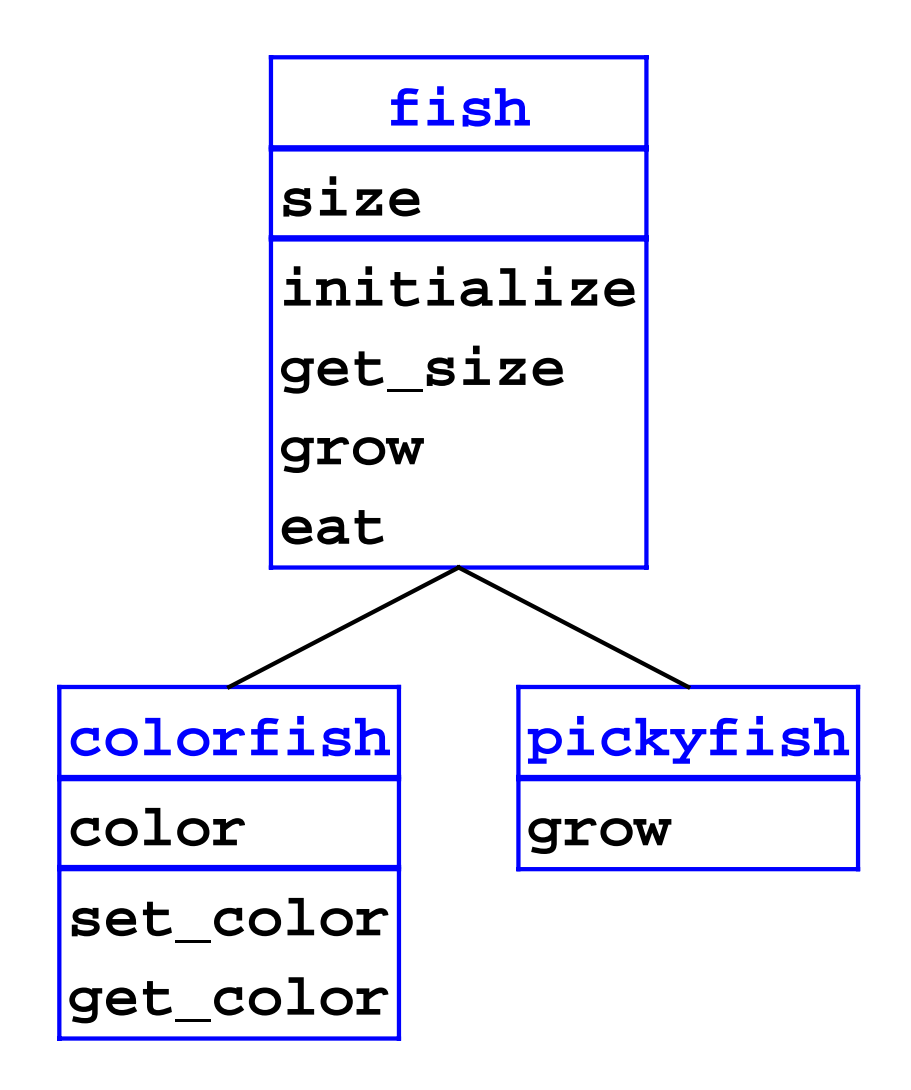

```
let 
o1 = new colorfish(3)
o2 = new pickyfish(6)
in begin
send o2 eat(o1);
send o2 get_size()
end
```
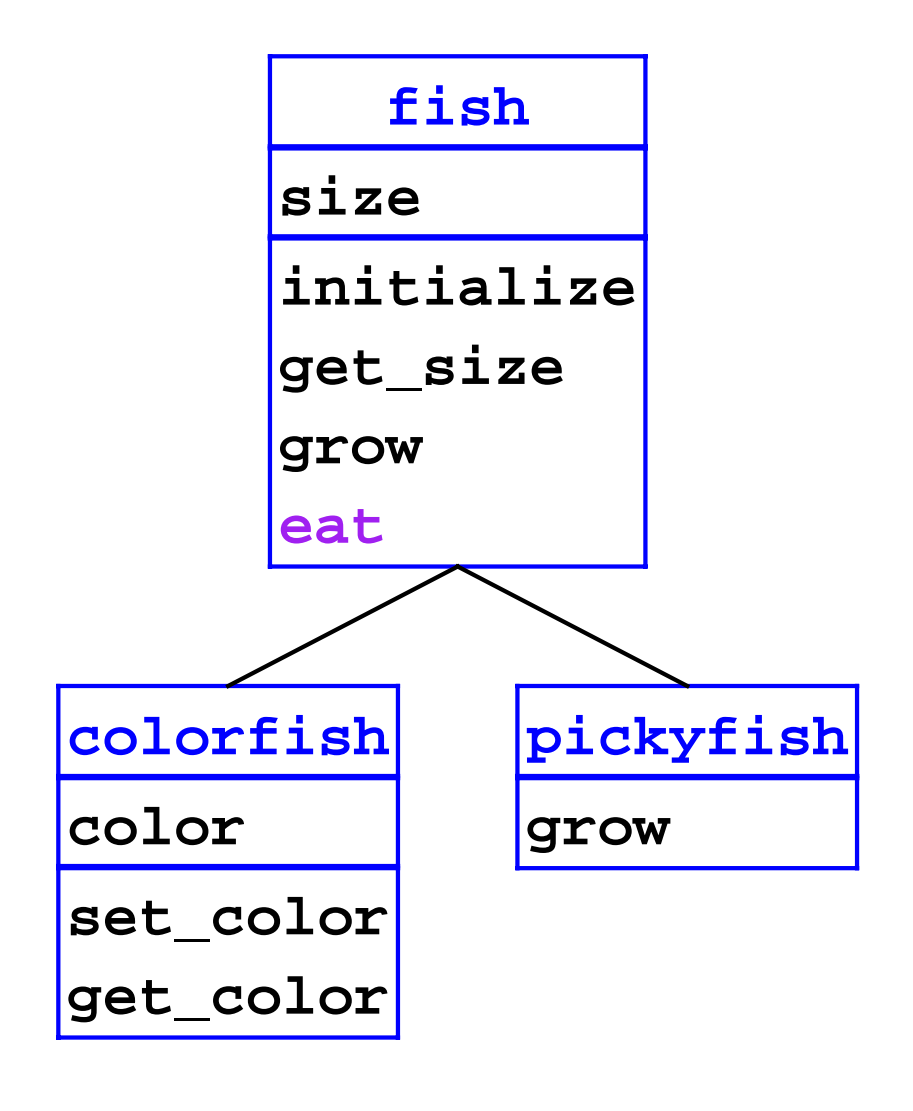

**eat(o) let s = send o get\_size() in send self grow(s)**

$$
01 = \frac{\text{colorfish}}{\text{size}} = 3
$$
  

$$
01 = 3
$$
  

$$
01 = 3
$$
  

$$
01 = 0
$$

$$
02 = \frac{\text{pickyfish}}{\text{size} = 6}
$$

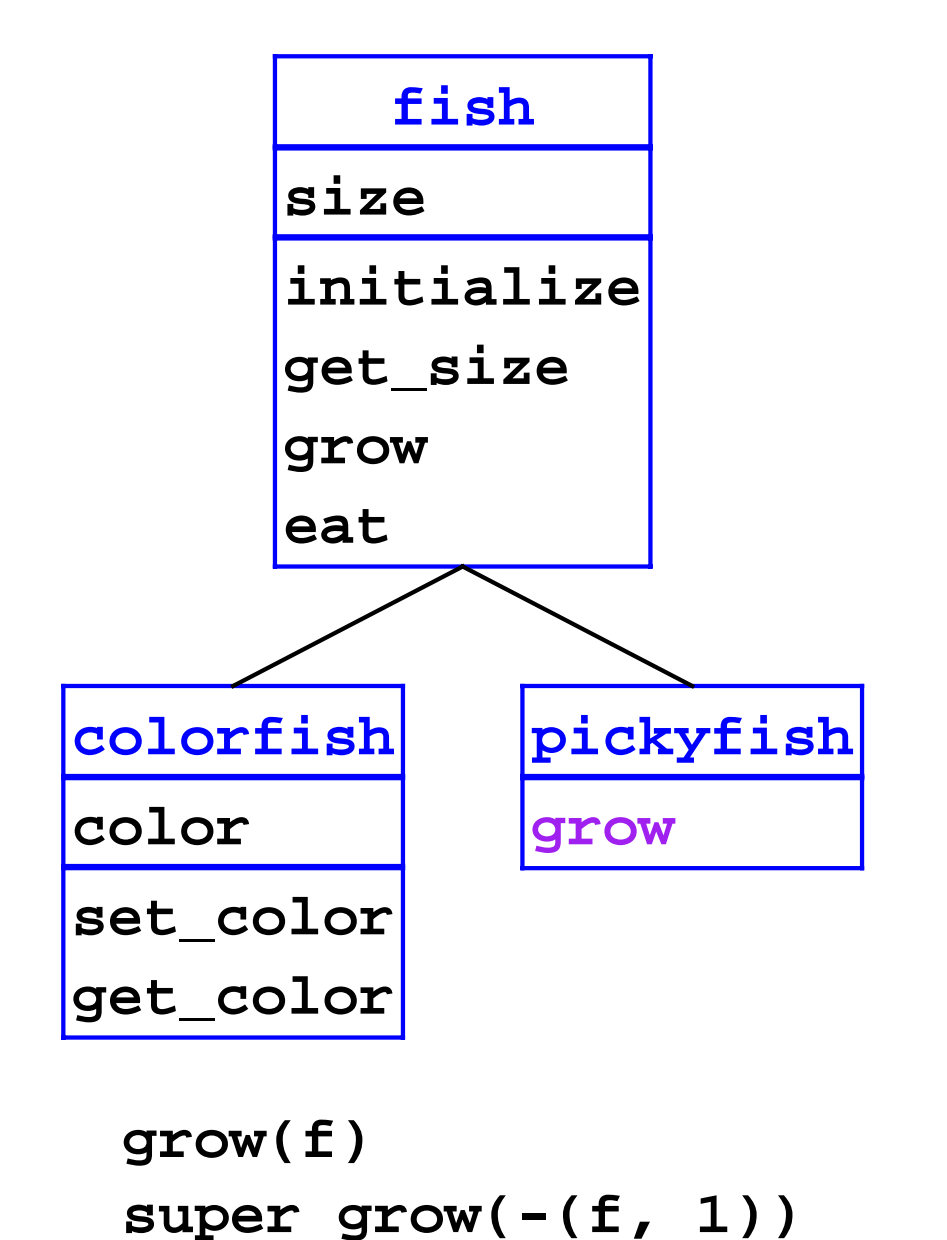

$$
01 = \frac{\text{colorfish}}{\text{size}} = 3
$$
  

$$
010 = 3
$$
  

$$
120 = 3
$$
  

$$
120 = 3
$$

$$
02 = \frac{\text{pickyfish}}{\text{size} = 6}
$$

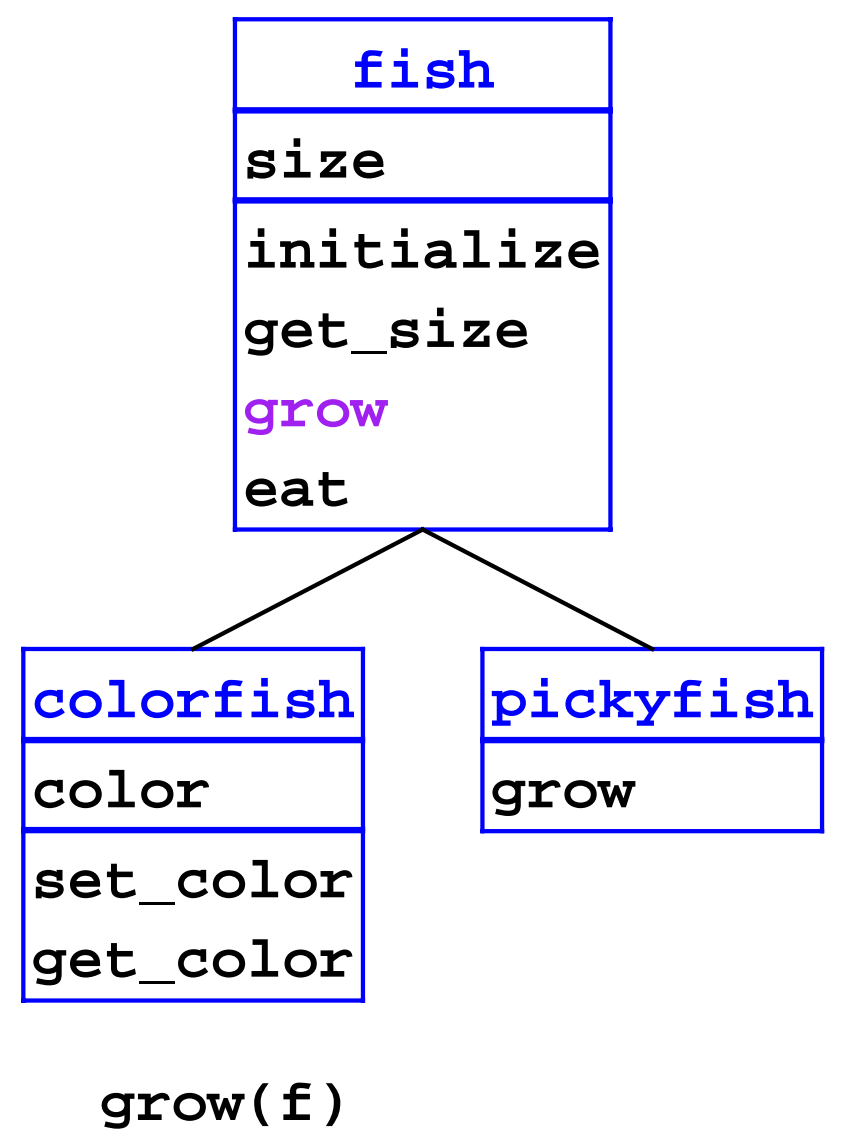

**set size=+(size,f)**

$$
01 = \frac{\text{colorfish}}{\text{size}} = 3
$$
  

$$
01 = 3
$$
  

$$
01 = 3
$$
  

$$
01 = 0
$$

$$
02 = \frac{\text{pickyfish}}{\text{size} = 6}
$$

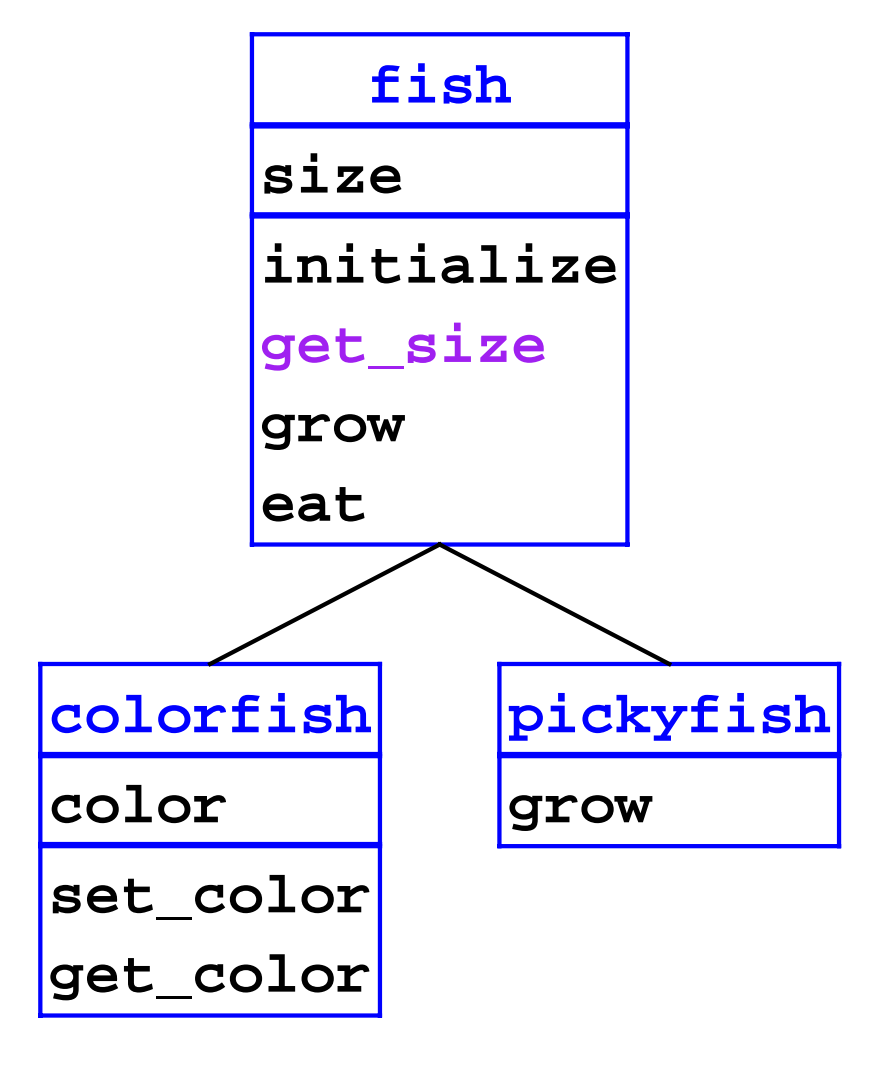

**get\_size() size**

$$
01 = \frac{\text{colorfish}}{\text{size}} = 3
$$
  

$$
01 = 3
$$
  

$$
01 = 3
$$
  

$$
01 = 0
$$

$$
02 = \frac{\text{pickyfish}}{\text{size} = 8}
$$

**Build class tree** 

```
(define eval-program 
   (lambda (pgm)
     (cases program pgm
       (a-program (c-decls exp)
        (elaborate-class-decls! c-decls)
         (eval-expression exp (init-env))))))
```
**Expression form: object creation** 

```
(new-object-exp (class-name rands)
   (let ((args (eval-rands rands env))
         (obj (new-object class-name)))
     (find-method-and-apply
       'initialize class-name obj args)
    obj))
```
**Expression form: method call** 

```
(method-app-exp (obj-exp method-name rands)
   (let ((args (eval-rands rands env))
         (obj (eval-expression obj-exp env)))
     (find-method-and-apply
       method-name (object->class-name obj) 
       obj args)))
```
**Expression form: super call** 

```
(super-call-exp (method-name rands)
   (let ((args (eval-rands rands env))
         (obj (apply-env env 'self)))
     (find-method-and-apply
       method-name (apply-env env '%super)
       obj args)))
```
# **Interpreter: To Do**

- Build tree given class declarations  $\bullet$
- Implement object representation  $\bullet$
- Implement method finding and invocation $\bullet$